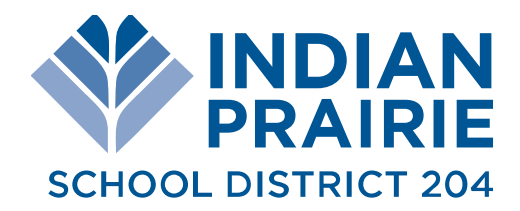

# FAQ: Technology in the Classroom

# **Who has accessto the IPSD Google Appsfor Education?**

Google Apps for Education accounts have been created for all students within District 204 schools. The use of Google Apps for Education is one of many tools available for our students as directed by their classroom teacher(s).

# **Whatfunctionality do students have within Google Appsfor Education?**

Allstudents have accesstoGoogleDrive to collaboratively create and store documentsincluding: word processing,presentations,spreadsheetsandadditionalproductivitytools.

# **Whatisthe purpose ofstudent email within Google Appsfor Education?**

Student email accounts are to be used exclusively for educational purposes. Google Apps for Education utilizes filtering to help guard against inappropriate content. If a student were to receive an email that is deemedinappropriate they are to contact a building administrator.

Elementary students may be assigned an email account with limited access to the outside world at teacher discretion with affirmative permission from a parent/guardian.

At the middle school level, student email allows students to communicate within the district to collaboratewithfellowclassmates andteachers.Occasionally,specificexternal communicationis allowed to specific sourceswhen requested by teachers.

At the high school level, students have access to "open email' which allows for communication with both internal and external sources. Please note that high school students' use of "open email" will not be supervised by school staff. High school students who use "open email" assume all responsibility for such use.

#### **What are the login credentialsforstudent Google Appsfor Education accounts?**

Student usernames/ email addresses will use the format: *[xxxxxxxx1234@k12.ipsd.org](mailto:xxxxxxxx1234@k12.ipsd.org)*

(*xxxxxxxx* isthe first name and partial last name – typically the first three letters – followed by the last four digits of the student ID number.)

Student passwords are created by the district and cannot be changed by students.

# **Can parents/guardians view the contents oftheir child's account?**

We encourage parents/guardians to ask their child for username and passwords for all online accounts. Parents/guardians have the right to view the contents of their child's Google Apps for Education account at any time. Passwords can be obtained either from students or through contacting the building administrator at their child's school.

#### **What happens when studentsleave the district?**

Upon high school graduation or moving out---of---district, student information will be deleted. Students should plan in advance to transfer any information out of their IPSD Google Apps accounts in advance of their departure.

# **Can** a parent opt-out of student email use?

Yes. Middle or high school parents/guardians who have a concern regarding use of email or Internet access should contact a building administrator for opt---out options.

#### **Isthere a school policy regarding Internet and email use?**

Use of Google Apps must comply with existing board of education policies, including but not limited to 6:220 --- Bring Your Own Technology, 6:235 --- Access to Electronic Networks, and 7:190 --- Student Discipline. All of these policies can be found on the district website a[t http://board.ipsd.org/Pages/Policies.aspx.](http://board.ipsd.org/Pages/Policies.aspx) In addition, all applicable guidelines and handbook language apply, including Acceptable Use Guidelines for Electronic Networks, which is available at [http://www.ipsd.org/Uploads/news\\_51329\\_1.pdf.](http://www.ipsd.org/Uploads/news_51329_1.pdf)

*For additional information and answers to other frequently asked questions specific to Google Apps for Education, please follow this link: <https://www.google.com/edu/trust/>*